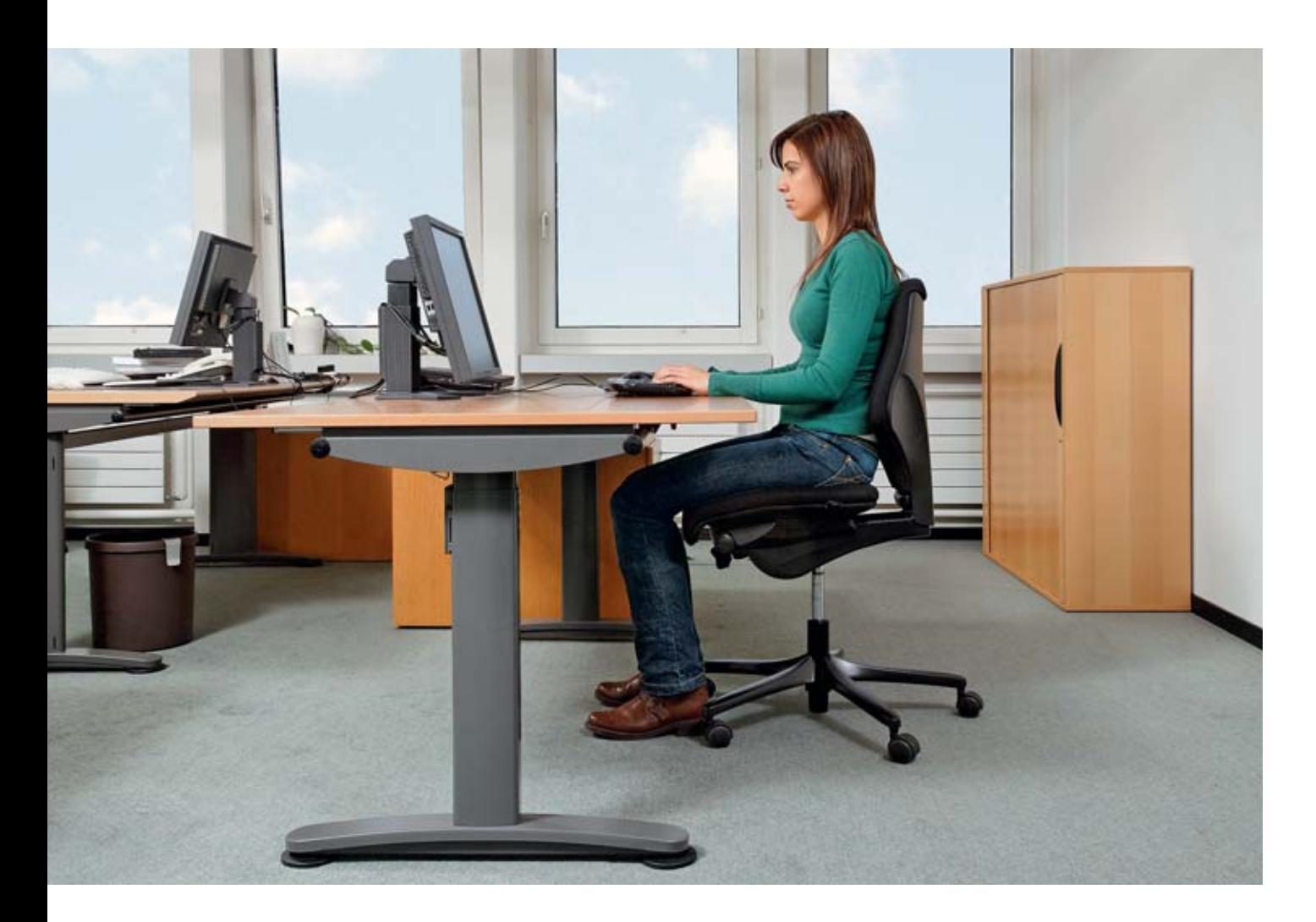

# L'uso del videoterminale

Informazioni utili per il vostro benessere

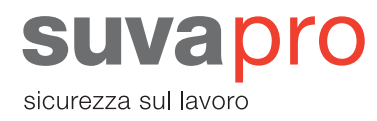

Quando lavorate al videoterminale accusate dolori in corrispondenza delle spalle, braccia e mani? Soffrite di mal di testa oppure vi bruciano gli occhi? Vi sono riflessi fastidiosi sullo schermo?

Per quasi tutti questi disturbi c'è una soluzione e il presente opuscolo vuole essere un aiuto per tutti coloro che lavorano al videoterminale e che vogliono organizzare correttamente la propria postazione di lavoro allo schermo.

### **Indice**

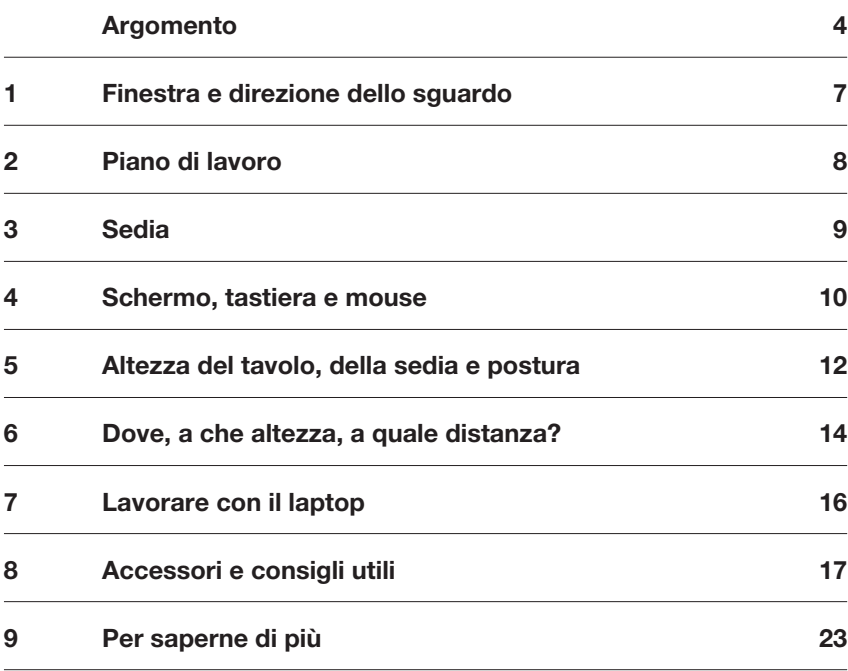

### Argomento

I disturbi più frequenti associati al lavoro al videoterminale sono dovuti alla cattiva progettazione delle postazioni e all'uso inadeguato delle attrezzature di lavoro. Quasi sempre non occorre cambiare o acquistare nuove attrezzature per risolvere i problemi. Spesso basta informare e istruire meglio i dipendenti, ad esempio su come regolare l'altezza del sedile o del piano di lavoro. Infatti, lavorare per lungo tempo in una posizione scorretta che obbliga a tenere le spalle troppo sollevate o la schiena curva può provocare seri disturbi di salute.

L'importanza dell'allestimento del posto di lavoro è proporzionale al tempo che vi si trascorre. Quanto più a lungo dura il lavoro al videoterminale, tanto più si devono soddisfare i requisiti ergonomici.

#### **Fermatevi un attimo ad osservarvi mentre lavorate**

**Vi riconoscete in una delle prossime situazioni?**

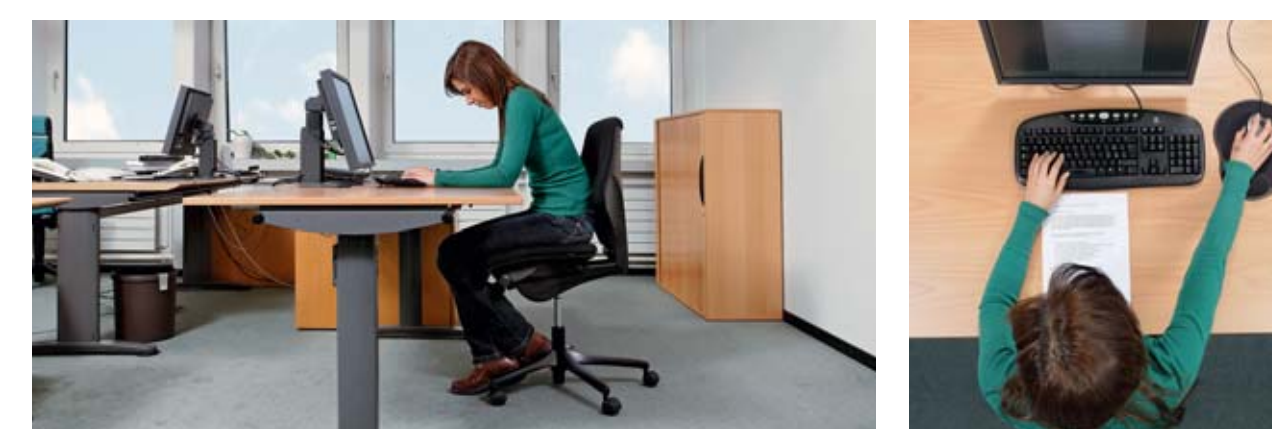

**Figure 1 e 2: Lavorare con la schiena piegata in avanti o con le braccia distese. Causa: il documento si trova tra la tastiera e il bordo della scrivania.**

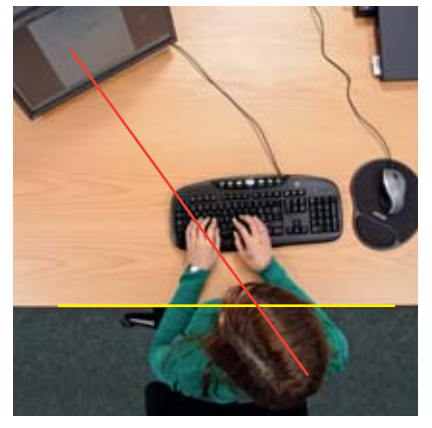

**Figura 3: Si è obbligati a girare continuamente la testa o il busto. Causa: lo schermo si trova sul lato.** 

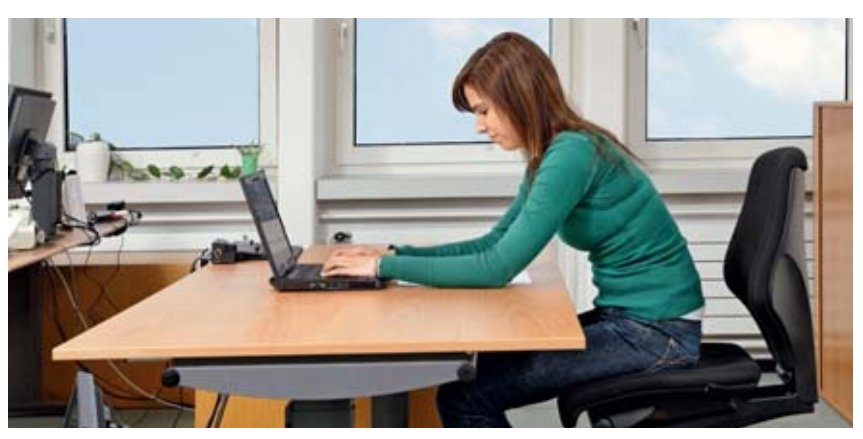

**Figura 4: Schiena piegata in avanti. Causa: lavorare con un laptop senza usare tastiera e mouse aggiuntivi.**

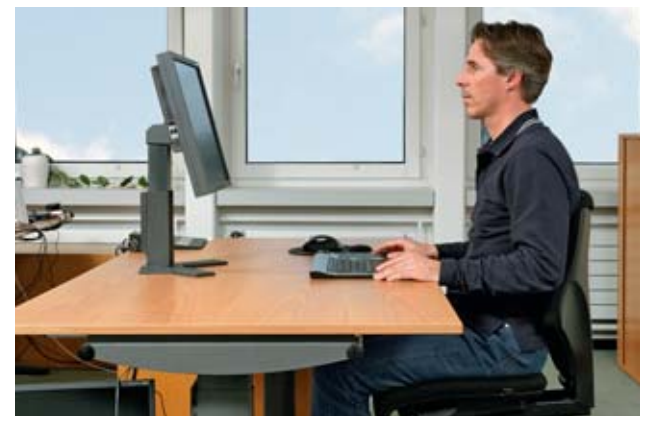

**Figura 5: Nuca piegata all'indietro. Causa: lo schermo è regolato troppo alto.**

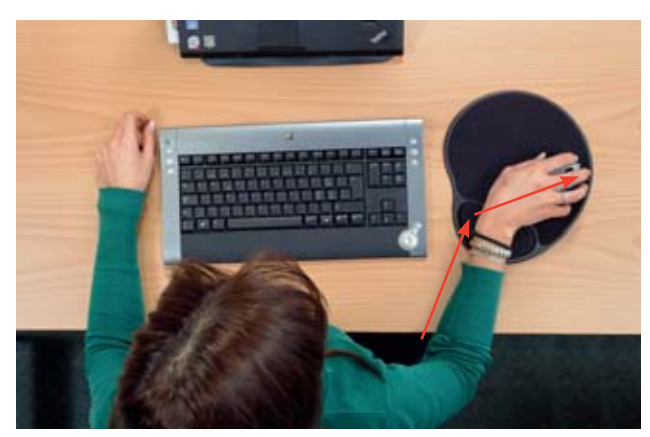

**Figura 6: Eccessivi movimenti del polso mentre si lavora con il mouse. Causa: la velocità del puntatore è troppo lenta.** 

### Sapete…

- se si può regolare in altezza il piano di lavoro, anche se non è progettato per alternare il lavoro seduto/in piedi?
- che i braccioli della sedia possono provocare il mal di schiena?
- se è possibile regolare in altezza lo schienale della sedia?
- che gli schermi riflettenti non sono adatti per la videoscrittura?
- che il sedile regolato troppo basso può provocare dolori alle spalle?
- che lo schermo regolato a un'altezza eccessiva può provocare secchezza oculare?
- che non bisogna posizionare lo schermo di fronte alla finestra?
- che l'altezza del piano di lavoro va regolato in base all'altezza dei gomiti?
- che i dolori al polso non sono necessariamente causati dal mouse?
- che le lenti progressive non sono adatte per il lavoro al videoterminale?

#### **Se avete risposto «no» a una o più domande, consigliamo di leggere l'opuscolo.**

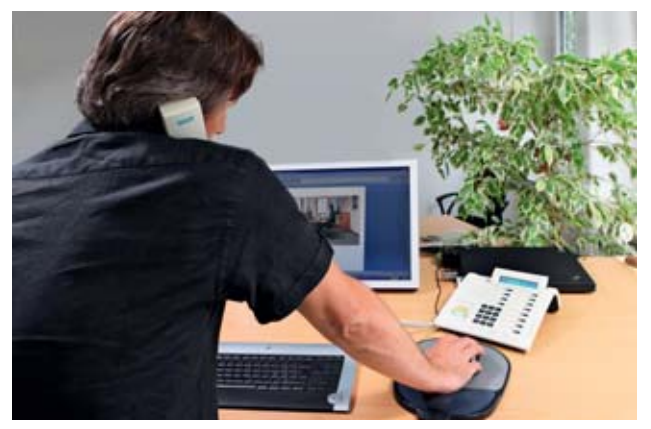

**Figura 7: Spalla sollevata e testa inclinata. Causa: la cornetta del telefono è bloccata tra orecchio e spalla.**

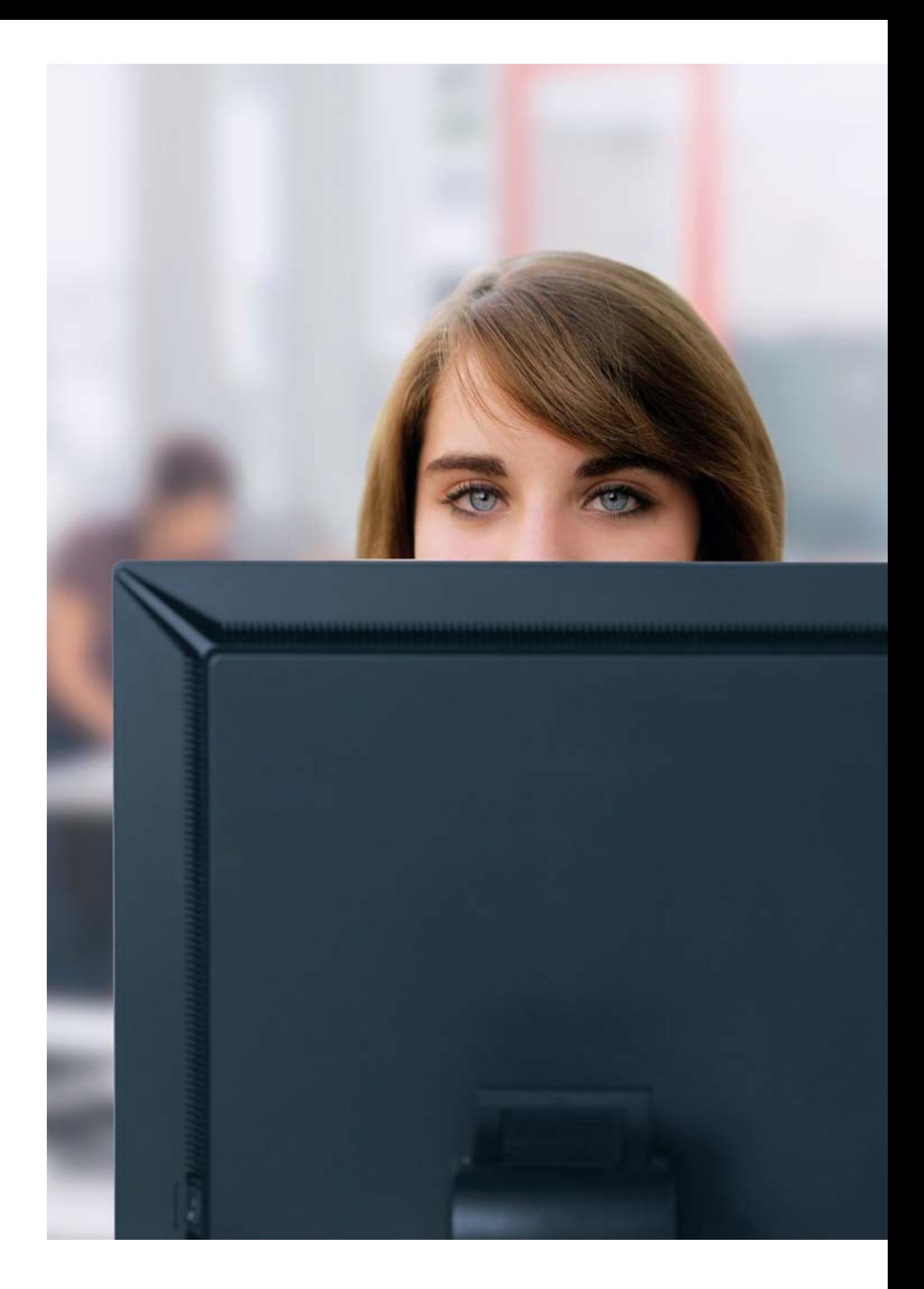

## 1 Finestra e direzione dello sguardo

Immaginatevi di arredare e organizzare il luogo di lavoro a vostro piacimento e senza alcun limite, più o meno come quando si arreda un nuovo appartamento. Prima di iniziare a montare l'armadio, per esempio, avrete sicuramente già scelto dove piazzarlo. Lo stesso discorso si può fare per il piano di lavoro. Occorre però attenersi alla seguente regola:

**il piano di lavoro va posizionato in modo da non dover lavorare con lo sguardo o la schiena rivolti**  verso la finestra. La direzione dello sguardo deve essere parallela alla finestra (figura 9).

In questo modo si evitano alcuni disagi provocati dalla luce diurna. Se si lavora con lo sguardo rivolto verso la finestra, il contrasto chiaro/scuro tra finestra e schermo risulterà eccessivo anche in una giornata poco soleggiata (figura 8). L'occhio è costretto a compensare continuamente questa differenza, cosa che provoca un forte affaticamento visivo. Finestre o superfici lucide alle spalle possono provocare riflessi fastidiosi sullo schermo e il contrasto risulta quindi troppo debole. Ciò causa bruciore agli occhi, mal di testa o riduce la concentrazione.

### **Consigli**

- La distanza tra schermo e finestra deve essere perlomeno di 2 metri.
- Se l'ufficio ha più finestre occorre eventualmente oscurarne qualcuna.
- Evitare di lavorare con le tapparelle abbassate. Per impedire riflessi o riverberi fastidiosi bastano in genere delle veneziane o tendine. Vi sono delle tendine a rullo che si sollevano dal basso verso l'alto e che permettono di schermare il piano di lavoro nel modo più opportuno senza impedire che la luce naturale illumini l'ufficio.
- Per evitare di affaticare gli occhi consigliamo di guardare di tanto in tanto verso l'esterno.

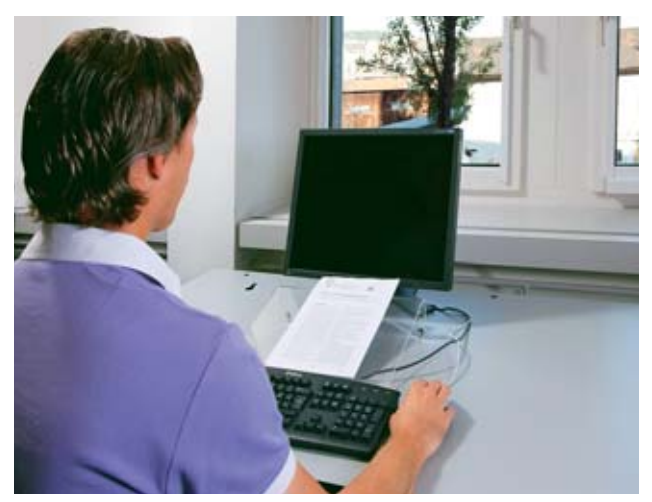

Figura 8: Lo schermo posizionato di fronte alla finestra provoca **forte affaticamento visivo.**

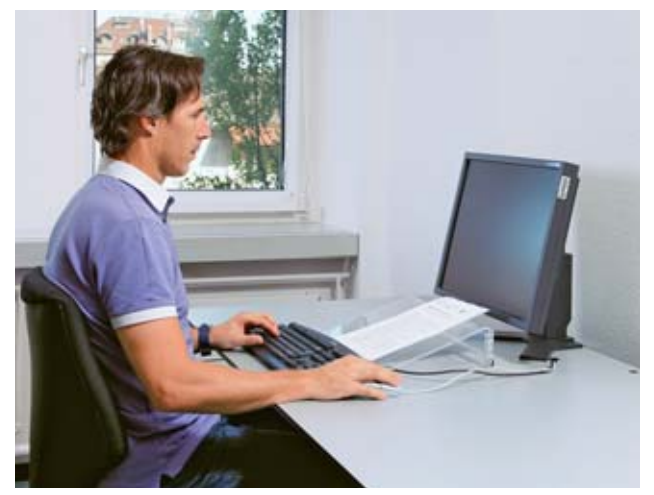

Figura 9: La spalla deve essere perpendicolare alla finestra.

## 2 Piano di lavoro

La superficie del piano di lavoro deve garantire **spazio suffi ciente per lo svolgimento delle attività lavorative. Occorre posizionare gli strumenti di**  lavoro in maniera funzionale e flessibile.

La larghezza del piano di lavoro non deve essere inferiore a 120 cm. A seconda dei lavori da svolgere, la larghezza deve essere compresa tra 160 e 180 cm. Se si usa uno schermo di 17 pollici basta una profondità di 80 cm. Con schermi più grandi la profondità minima deve essere di 90 cm. Poiché si tende a usare schermi sempre più grandi, e considerato che gli arredi di un ufficio hanno una durata di vita maggiore degli schermi, si consiglia l'acquisto di scrivanie con una profondità di 100 cm.

Sotto il piano di lavoro deve esserci spazio sufficiente per gambe, ginocchia e piedi. Lo spazio libero non va limitato da elementi portanti, traversine, canaline per i cavi. Una persona alta e magra ha bisogno di uno spazio libero di almeno 50 cm sotto il piano di lavoro per le ginocchia.

Una scrivania regolabile in altezza permette di muoversi e cambiare spesso la posizione mentre si lavora al videoterminale.

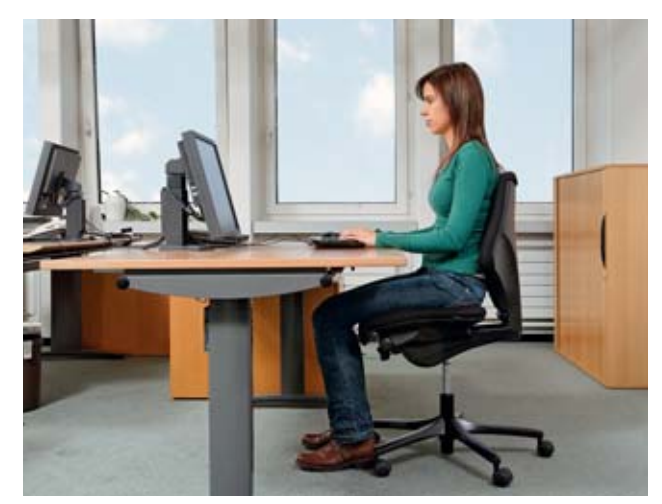

### **Consigli**

- Se non si dispone di una scrivania che permette di lavorare sia in piedi che da seduti, occorre verificare se si può almeno regolarne l'altezza in funzione del lavoro da seduti. Spesso è possibile alzarla o abbassarla con delle viti o una manovella. Numeri, fori o altri segni sulle gambe della scrivania indicano che è possibile regolare in altezza il piano di lavoro.
- Per evitare il groviglio di cavi sotto la scrivania è consigliabile impiegare dei passacavi o dispositivi per tenere uniti i cavi. Ma soltanto dopo aver disposto e collegato gli apparecchi di lavoro, in modo che la lunghezza dei cavi sia quella giusta.

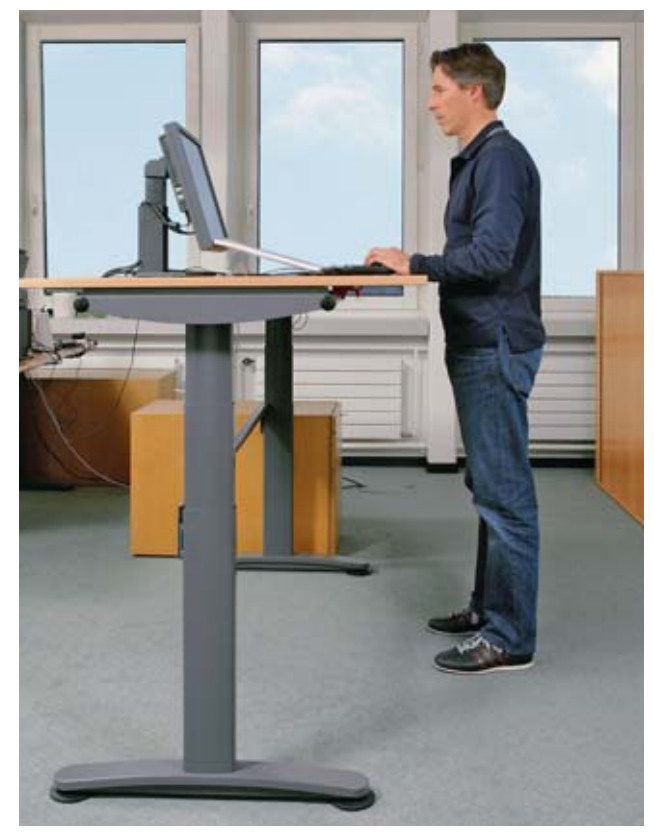

**Figure 10 e 11: Il piano di lavoro regolabile da 68 a 125 cm è adatto sia alle persone di bassa statura che lavorano sedute sia a quelle di alta statura che lavorano in piedi.**

### **Sedia**

#### **Una sedia di buona qualità dispone delle seguenti caratteristiche essenziali:**

- base a cinque razze
- altezza regolabile (da ca. 40 a 52 cm) in funzione della statura della persona e dell'altezza del piano di lavoro
- schienale regolabile in altezza e inclinabile con supporto lombare
- sedile anatomico con bordo arrotondato, imbottitura e rivestimento antiscivolo
- lunghezza del sedile dimensionabile in funzione della taglia di chi lo usa
- schienale dinamico con regolazione della resistenza  $(fiqura 12)$
- rotelle adatte, ossia intercambiabili, al tipo di pavimento; per i pavimenti con superfici dure (per es. parquet) sono indicate le rotelle morbide, mentre con superfici morbide sono più indicate le rotelle dure.

Se usata regolarmente, la sedia va cambiata dopo circa 12–15 anni.

#### **Punti importanti da considerare quando si acquista una sedia da uffi cio:**

- il bordo del sedile non deve premere contro l'incavo del ginocchio (compressione dei vasi sanguigni). Tra bordo del sedile e incavo del ginocchio deve esserci spazio per almeno due dita traverse
- le persone di grande statura (oltre 180 cm) avranno bisogno di una sedia più alta e sedile più lungo (fino a 50 cm) per evitare che il peso corporeo sia sopportato interamente dai glutei
- la seduta inclinata in avanti favorisce una posizione corretta del bacino e della colonna vertebrale
- le persone di corporatura robusta potrebbero aver bisogno di una sedia con rinforzo delle ammortizzazioni
- i braccioli facilitano il sedersi o l'alzarsi a chi è sovrappeso o ha problemi alle ginocchia. Dal punto di vista ergonomico non sono tuttavia necessari. Se non sono regolabili, i braccioli inducono ad assumere una posizione scorretta, a discapito dei dischi intervertebrali
- verificare se le rotelle sono adatte alla superficie del pavimento e sostituirle se necessario.

### **Consigli**

- Smontare i braccioli non regolabili. Se non si possono regolare in altezza è preferibile non averne.
- Adattare i braccioli all'altezza del piano di lavoro per evitare posture statiche con deviazione della colonna vertebrale.

Ricordate: anche la migliore sedia in commercio non può sostituire l'attività fisica. Fare movimento è un elemento indispensabile per «produrre» le sostanze nutritive necessarie ai dischi intervertebrali. In altre parole: evitare di restare seduti per lungo tempo, anche se la postura è corretta. La soluzione ideale è di alternare regolarmente posizione da seduti e in piedi.

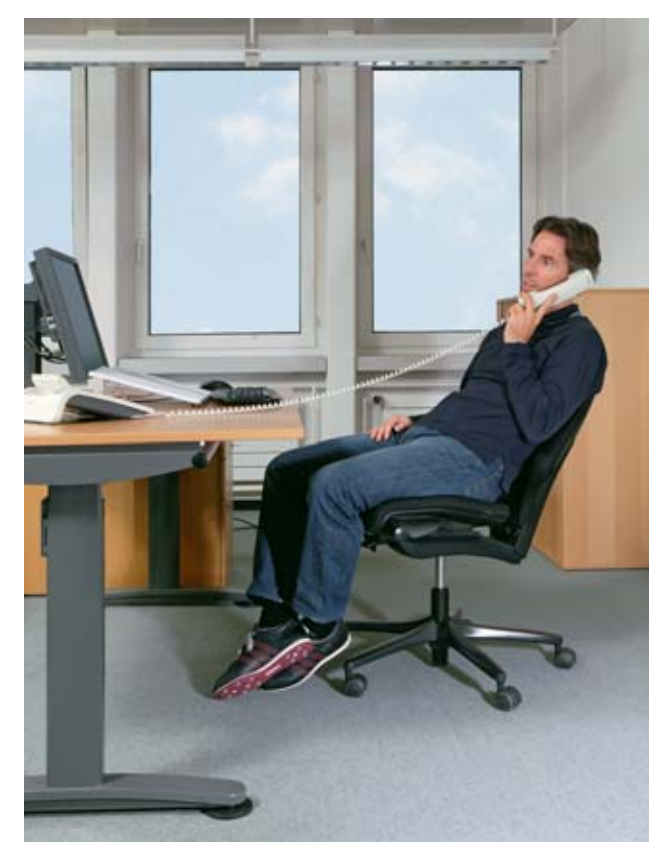

**Figura 12:** Sedia da ufficio con «seduta dinamica»

### 4 Schermo, tastiera e mouse

#### **Lo schermo**

Quali caratteristiche contraddistinguono uno schermo di qualità? Innanzi tutto deve essere un modello antiriflesso, inclinabile e regolabile in altezza, soprattutto lo si deve poter abbassare quanto più possibile per consentire di mantenere la cervicale in posizione rilassata. La distanza minima tra schermo e piano di lavoro non deve superare i 4 cm.

Gli schermi con superficie lucida e riflettente (i glare type display) offrono una resa brillante quando si guardano filmati o foto, ma sono poco adatti per chi li usa per lavorare, poiché lampade o superfici chiare producono riflessi fastidiosi (figura 13).

uno «svantaggio ergonomico» per i destrimani: una parte è spostata verso destra rispetto all'asse del corpo, obbligando l'utente a tendere il braccio e la spalla nell'usare il mouse (figura 14).

Se si utilizzano le cifre sulla tastiera alfanumerica – ossia le cifre sopra i tasti dalla Q alla P – è consigliabile impiegare una tastiera senza tastierino numerico. Infatti, questi modelli sono più corti e il mouse viene dunque a trovarsi in posizione più vicina al corpo (figura 15).

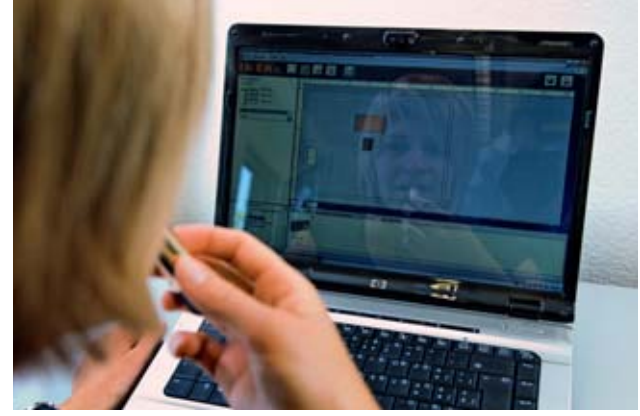

**Figura 13: Gli schermi in cui ci si può specchiare non sono adatti per la videoscrittura.** 

Esiste una grande varietà di tastiere e mouse. Quale scegliere? Una osservazione preliminare: le tastiere e i mouse senza cavi sono più comodi. Se serve spazio sulla scrivania, basta spostare o toglierli dal piano di lavoro.

#### **Tastiera**

Le tastiere variano essenzialmente per forma, dimensione e altezza. Quelle «ergonomiche» hanno una struttura ad arco o arrotondata. Alcuni modelli permettono di «dividere in due» la tastiera alfanumerica, ma presentano

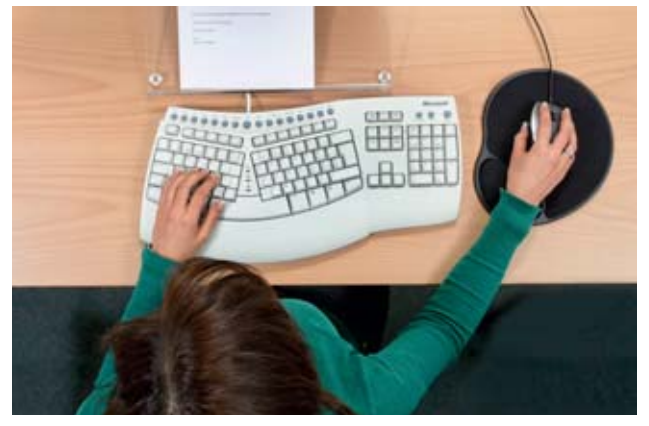

**Figura 14: Con tastierino numerico: il braccio è teso.**

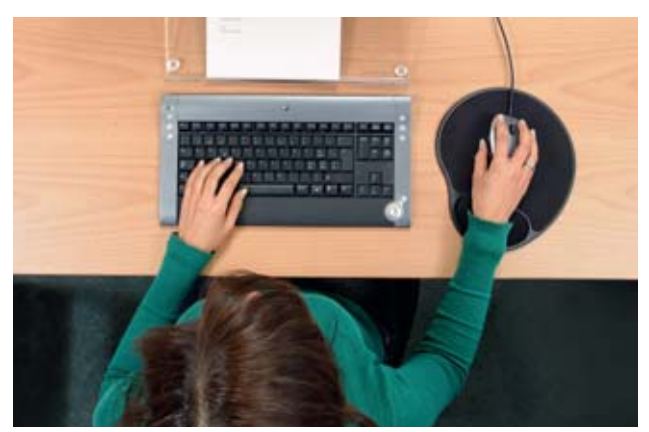

**Figura 15: Senza tastierino numerico: il mouse si trova più vicino al corpo.**

Di regola la tastiere sono dotate di piedini che permettono di inclinarle. Tuttavia, se l'inclinazione è eccessiva si è costretti a piegare troppo il polso verso l'alto quando si scrive. In questo caso è preferibile non usare i piedini.

#### **Mouse**

Spesso ci si chiede quale sia l'utilità dei «mouse ergonomici». Che cosa è esattamente un mouse «ergonomico»? Ogni mouse è ergonomico se la forma e la dimensione sono adatte alla mano. Vi sono molti modelli differenti. Alcuni permettono di variare la posizione della mano o l'uso della rotellina per scrollare. Spesso si pensa che usando un altro modello di mouse si possa eliminare o almeno alleviare i dolori al polso. Ma, di regola, non è assolutamente vero.

In caso di dolori al polso occorre verificare due cose. Primo: la posizione del mouse sul piano di lavoro. Come detto, bisogna evitare di lavorare con il braccio teso (figura 2). Spesso il polso è troppo inclinato verso l'alto. Secondo: la velocità del puntatore. Se troppo lenta obbliga a fare eccessivi movimenti con il polso (figura 6). Per portare il puntatore dal bordo sinistro a quello destro dello schermo, il mouse deve spostarsi al massimo di 5 cm  $(fiaura 16)$ .

### **Consiglio**

Per sgravare il polso conviene di tanto in tanto usare il mouse con l'altra mano. Ciò funziona però soltanto con un mouse simmetrico, ossia con un mouse la cui forma non è stata concepita esclusivamente per una persona mancina o destrimane.

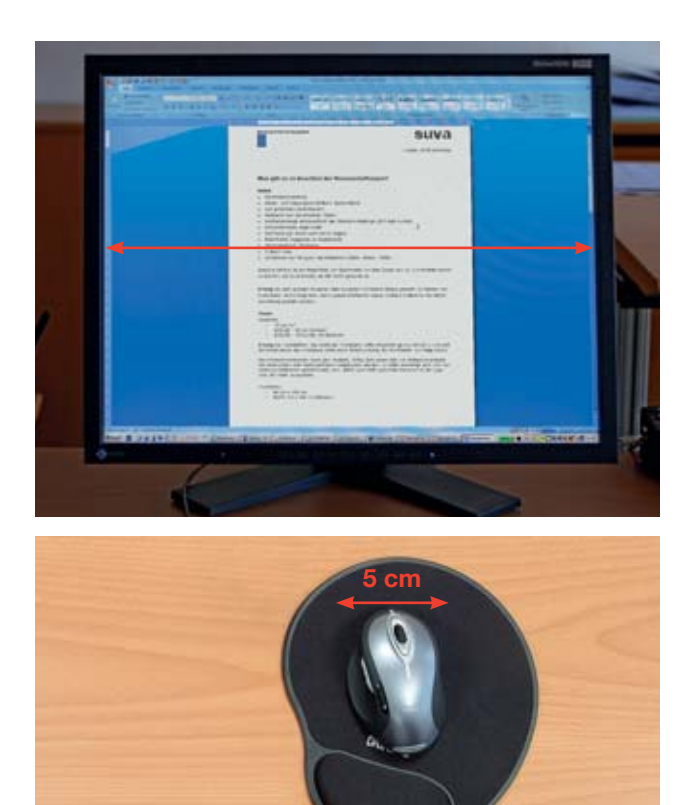

**Figura 16: Per spostare il puntatore del mouse da un bordo dello schermo all'altro basta lo spazio di 5 cm.**

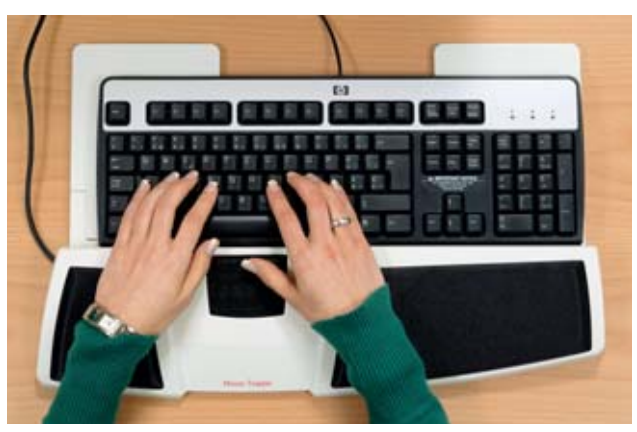

**Figura 17: Questo mouse speciale si trova davanti alla tastiera e si utilizza con entrambi i pollici.** 

## 5 Altezza del tavolo, della sedia e postura

Avete mai mangiato in un ristorante con tavoli troppo alti rispetto alle sedie? In quel caso eravate sicuramente costretti a mangiare con le spalle continuamente sollevate. La stessa cosa succede quando si lavora al videoterminale e il piano di lavoro è posizionato troppo in alto o la sedia troppo in basso. Oppure può accadere l'inverso, ossia che il piano di lavoro è troppo basso e la sedia troppo alta. In tal caso si è costretti a lavorare con la schiena ricurva, cosa che a lungo andare può provocare dolori.

#### **Consultare il libretto delle istruzioni**

Una sedia di buona qualità è fornita di libretto d'istruzioni. Si consiglia vivamente di consultarlo! Può darsi che si scoprano delle funzioni molto utili per rendere più comoda la seduta o per sfruttare al meglio la seduta dinamica.

Non sempre è possibile trasformare una scrivana concepita per lavorare da seduti in una per lavorare in piedi semplicemente schiacciando un bottone; ma spesso la si può regolare in altezza in funzione della statura con l'ausilio di viti, spinotti o manovelle. A volte non è subito evidente se è possibile regolare l'altezza del piano di lavoro. Fori, contrassegni o numeri sulle gambe della scrivania indicano che la scrivania può essere regolata in altezza.

Attenzione: il fatto che la scrivania o la sedia si possano regolare in altezza non è un criterio sufficiente per lavorare in modo ergonomicamente corretto. Occorre invece adattare l'altezza del piano di lavoro e della sedia alla statura dell'operatore. Qui di seguito presentiamo due possibili varianti.

#### **Variante 1: piano di lavoro regolabile in altezza**

- Posizionare lo schienale della sedia in verticale e appoggiarvisi completamente con la colonna lombare.
- Regolare l'altezza del sedile in modo che le cosce siano perfettamente appoggiate sul piano del sedile. Se si riesce a infilare senza difficoltà le mani tra cosce e seduta, significa che la sedia è troppo bassa. Invece se il bordo del sedile preme contro le cosce, la sedia è regolata male in altezza. La sedia è regolata correttamente se le ginocchia formano un angolo di circa 90 gradi e i piedi poggiano completamente sul pavimento.
- Adattare il piano di lavoro all'altezza dei gomiti. «Regola del gomito»: rilassarsi e lasciar pendere le braccia e piegare gli avambracci in modo da formare un angolo retto. L'altezza del gomito dal pavimento corrisponde all'altezza del piano di lavoro (figura 18).

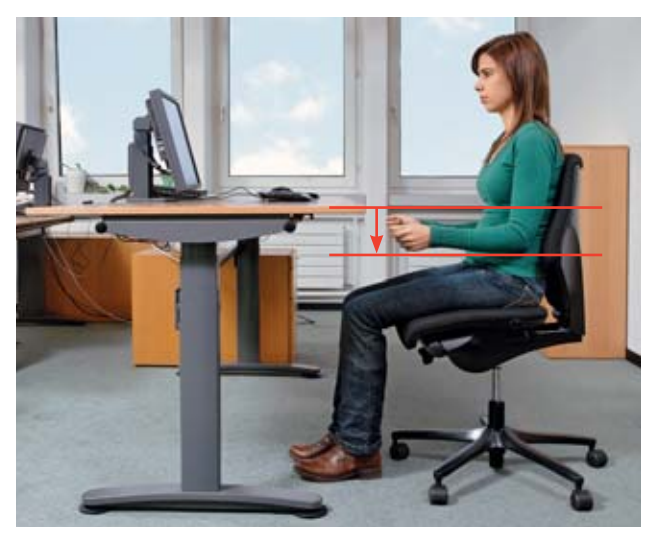

**Figura 18: Regolare l'altezza del piano di lavoro in base all'altezza dei gomiti.**

#### **Variante 2: piano di lavoro non regolabile in altezza**

- Posizionare lo schienale della sedia in verticale e appoggiarvisi completamente con la colonna lombare.
- Posizionare le braccia secondo la «regola del gomito» (vedi figura 18). Regolare il sedile in modo che i gomiti, piegati ad angolo retto, si trovino alla stessa altezza del piano di lavoro (figura 19).
- Se, dopo aver regolato la seduta, i piedi non poggiano a terra, occorre utilizzare un poggiapiedi.
- Se, dopo aver regolato l'altezza del piano di lavoro secondo la «regola del gomito» si riesce a infilare senza difficoltà le mani tra cosce e sedile, significa che la sedia è troppo bassa. Questo è piuttosto frequente per le persone di statura alta. In tal caso mettere un supporto sotto i piedini della scrivania per sollevarla all'altezza desiderata. Lo spessore deve essere uguale alla differenza tra altezza dei gomiti (dopo aver regolato l'altezza della sedia, variante 1) e l'altezza effettiva del piano di lavoro.

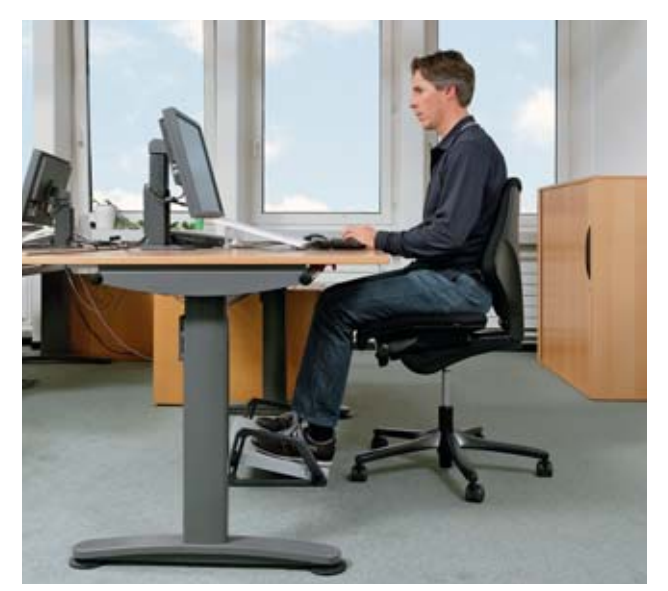

Figura 19: Regolare la sedia finché i gomiti si trovano all'altezza **del piano di lavoro.**

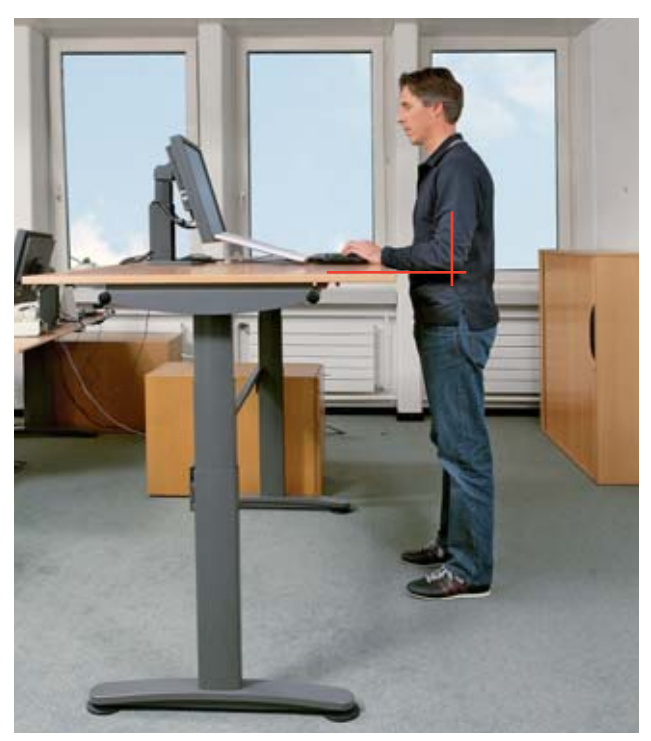

**Figura 20: Si fa ricorso alla «regola del gomito» anche per le scrivanie che permettono di lavorare in piedi.** 

## 6 Dove, a che altezza, a quale distanza?

#### **Posizionare schermo, tastiera e mouse**

Lo schermo e la tastiera vanno posizionati di fronte all'operatore e parallelamente al bordo del piano di lavoro. Davanti alla tastiera si deve disporre di uno spazio di circa 10 cm per appoggiare le mani. Il mouse si trova alla destra della tastiera (figura 21).

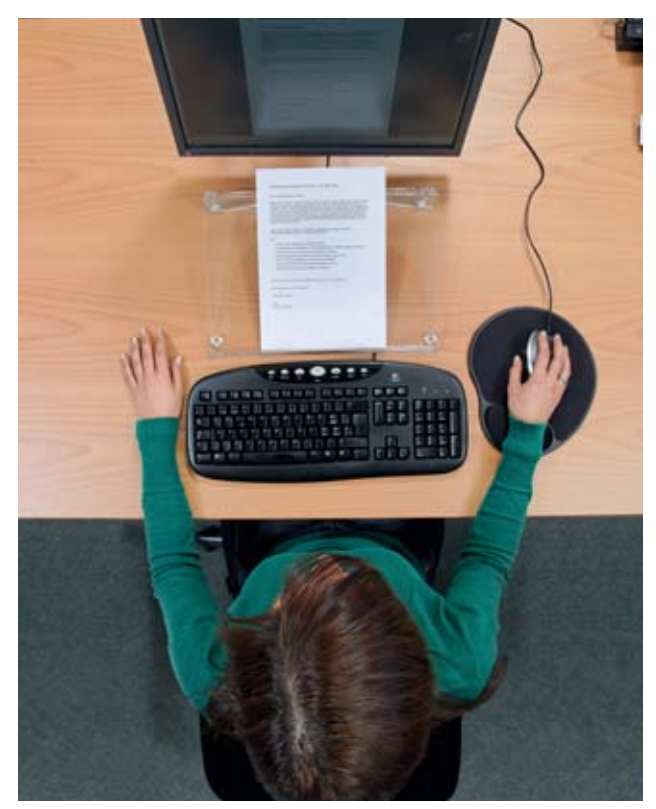

**Figura 21: Tastiera, mouse e portadocumenti disposti in modo corretto.**

#### **Lavorare con un foglio di carta**

Come illustra la figura 21, il foglio di carta va posizionato preferibilmente tra tastiera e schermo. Se lo si posiziona davanti a sé e si sposta la tastiera verso lo schermo si è obbligati a lavorare con la schiena in avanti (figura 22).

Per facilitare la lettura del documento basta mettere il foglio di carta su un portadocumenti inclinato. Ve ne sono di vari modelli (vedi figura 21 e capitolo 8). Se non se ne ha uno a disposizione ci si può arrangiare anche con un classificatore vuoto.

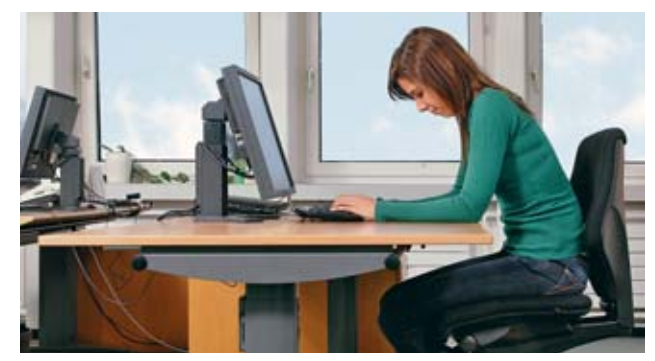

**Figura 22: Posizionare il documento in modo sbagliato costringe a lavorare con la schiena piegata in avanti.**

#### **Distanza visiva**

La maggior parte delle persone, quando usa gli attuali schermi in commercio, sceglie di posizionarli a una distanza di 70–90 cm dagli occhi. Se si utilizzano degli schermi più grandi, ad esempio per i lavori CAD, si raccomanda di adottare distanze maggiori.

La regola è la seguente: per una persona di media statura, la distanza tra gli occhi e la punta delle dita (tenendo il braccio teso) è di circa 70 cm (figura 23). Per uno schermo di dimensioni maggiori (21 pollici e oltre) tra schermo e punta delle dita si possono aggiungere altri 10–20 cm. Se si ha difficoltà a distinguere chiaramente i caratteri sullo schermo, occorre cambiarne la dimensione e modificare il contrasto. Cosa che tutti i programmi standard permettono di fare.

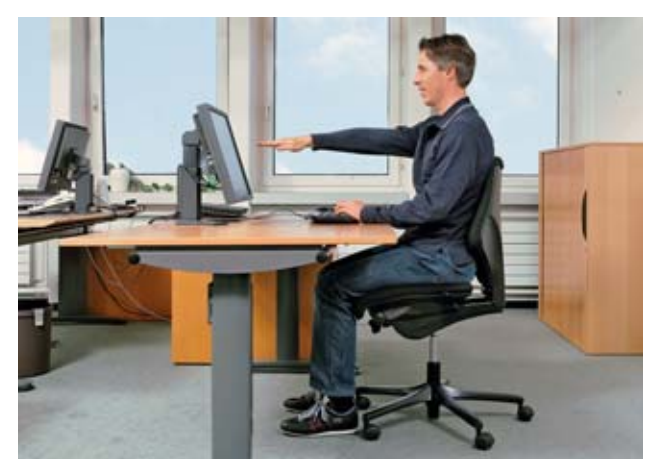

**Figura 23: Tendere il braccio per calcolare la distanza visiva (circa 70 cm).** 

#### **Altezza dello schermo**

Se posizionato troppo in alto, lo schermo può provocare dolori al collo e disturbi agli occhi. In linea di massima si può affermare che lo schermo va collocato quanto più in basso possibile. Non va mai posizionato sul computer o su supporti di altro genere. Di regola lo schermo non va mai rialzato a meno che l'utente non sia di statura molto alta, cioè almeno 2 metri.

La direzione ideale dello sguardo sullo schermo – con la nuca rilassata – è di circa 30 gradi al di sotto della linea orizzontale dello sguardo. Lo sguardo deve cadere sulla parte centrale dello schermo. Il bordo superiore dello schermo deve quindi trovarsi 5–10 cm al di sotto dell'altezza degli occhi.

Se lo schermo è posizionato troppo in alto, l'utente piega automaticamente la nuca all'indietro ed è costretto ad aprire completamente le palpebre (figura 26). Ciò provoca una eccessiva evaporazione lacrimale e, di conseguenza, secchezza o bruciore oculare. Questi sintomi sono inoltre aggravati dal fatto che guardare lo schermo riduce la frequenza con cui si chiudono le palpebre e quindi si ha una minore umidificazione degli occhi. Maggiori informazioni sul tema disturbi oculari e presbiopia al capitolo 8.

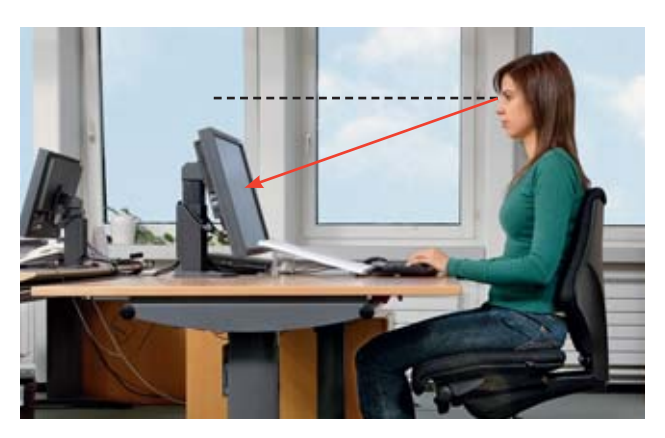

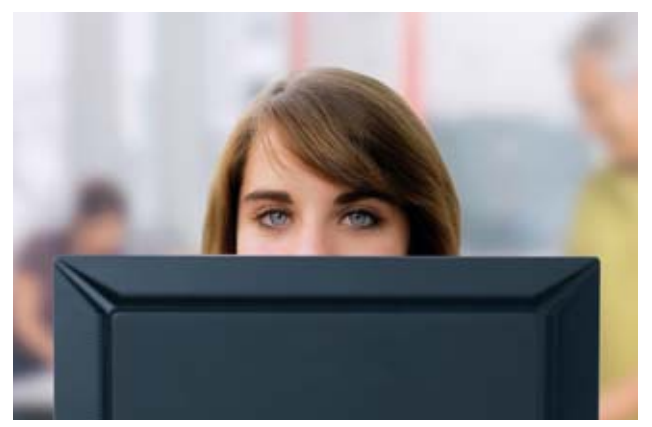

**Figure 24 e 25: Lo schermo si trova a un'altezza corretta.** 

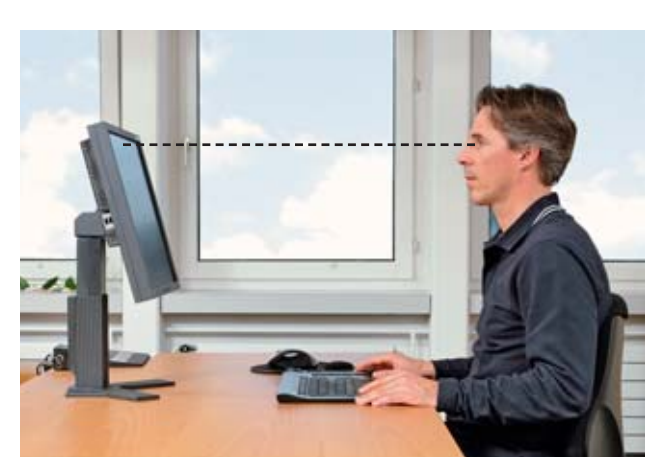

**Figura 26: Schermo troppo elevato. Palpebre aperte e testa piegata all'indietro.** 

## 7 Lavorare con il laptop

I portatili utilizzati senza fare ricorso ad accessori obbligano in genere a lavorare con una postura scorretta (figura 4). I documenti cartacei sono di regola posizionati tra gli avambracci e il bordo del piano di lavoro. La schiena è piegata in avanti. Lavorare in questa posizione provoca dunque mal di schiena.

#### **Tastiera e mouse aggiuntivi**

A chi lavora per più di un'ora al giorno con il laptop si consiglia di utilizzare una tastiera e un mouse aggiuntivi. Inoltre è opportuno appoggiare il portatile su un piano

inclinato, in modo da sollevare lo schermo all'altezza corretta e usare la tastiera come portadocumenti (figura 27). In questo modo si può lavorare con una postura rilassata.

Se il lavoro al portatile supera le due ore, è opportuno utilizzare anche uno schermo supplementare.

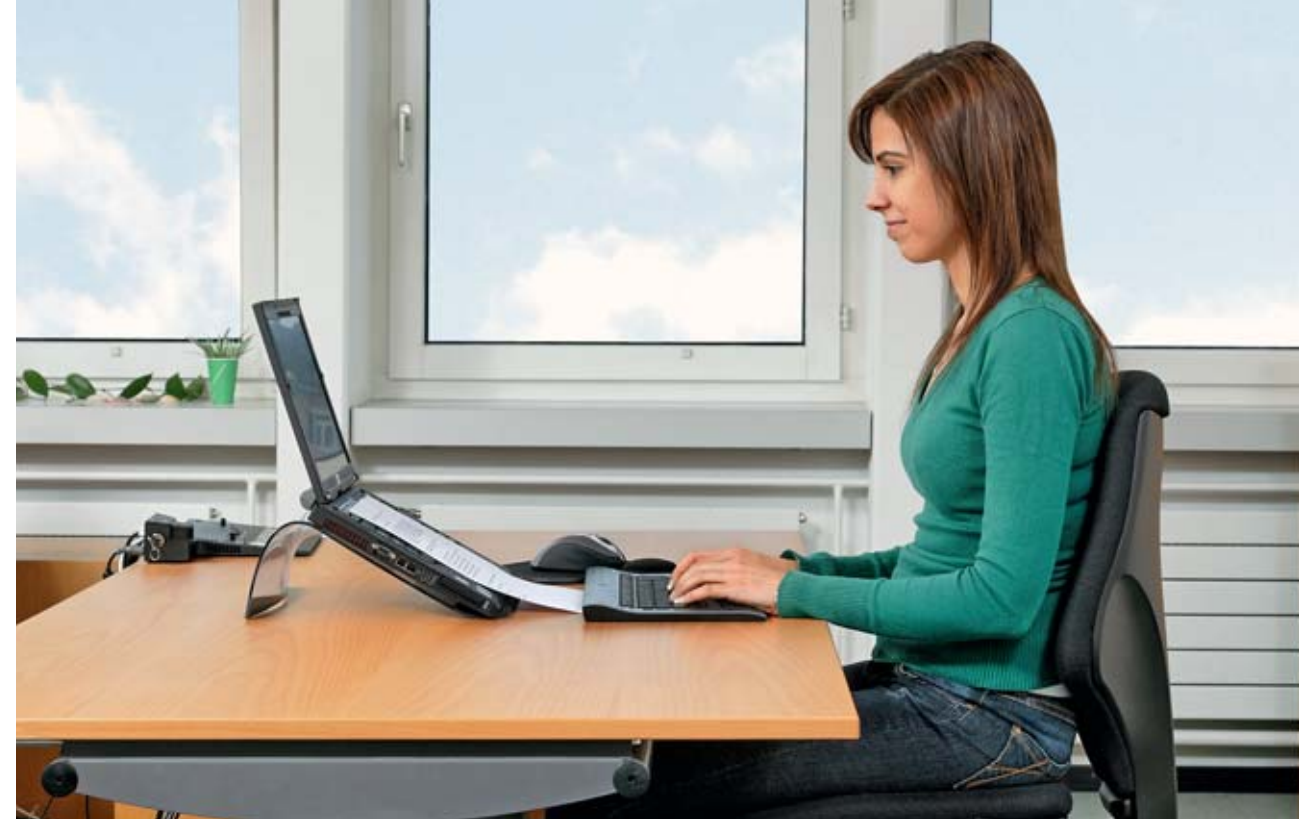

**Figura 27: Tastiera, mouse e un appoggio per sollevare il laptop permettono di assumere una postura più comoda e rilassata.**

## 8 Accessori e consigli utili

#### **Poggiapiedi**

Se il piano di lavoro si può abbassare fino a un'altezza di 65 cm non serve di regola un poggiapiedi. Invece se il piano di lavoro non si può regolare o abbassare fino all'altezza indicata dalla «regola del gomito» (capitolo 5), può succedere che una persona di statura piccola non arrivi ad appoggiare i piedi per terra. In questo caso occorre utilizzare un poggiapiedi (figura 28).

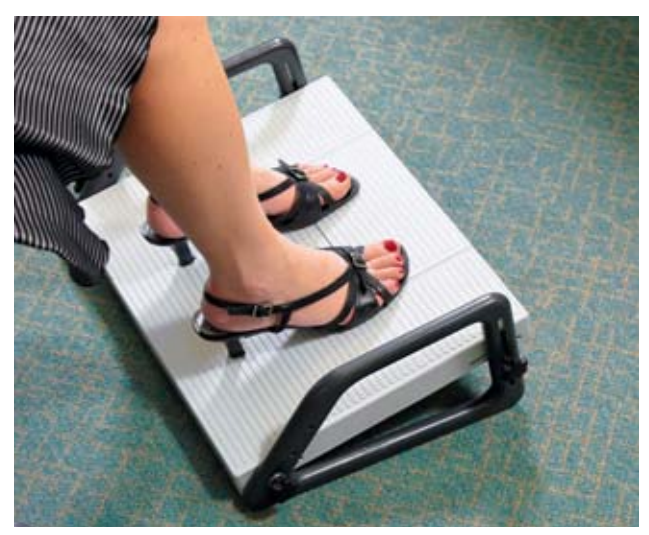

**Figura 28: Poggiapiedi inclinabile e regolabile in altezza**

**Figura 29: Portadocumenti posizionato tra schermo e tastiera** Il poggiapiedi «sostituisce il pavimento». Perciò deve essere di dimensioni tali da offrire sufficiente libertà di movimento per i piedi. Sconsigliamo i modelli molto piccoli che costringono ad appoggiare i piedi su una sbarra o un tubo. Il poggiapiedi deve essere regolabile in altezza per adattarlo alle necessità dell'utente. Inoltre, la possibilità di inclinarlo evita di mantenere in flessione i piedi, specie se si usano scarpe con i tacchi alti.

#### **Portadocumenti**

Come già accennato al capitolo 6, il portadocumenti è un accessorio molto utile che consente di lavorare assumendo una postura corretta specie quando occorre scrivere a partire da un foglio di carta. Il portadocumenti è posizionato tra la tastiera e lo schermo (figura 29). Ne esistono di differenti forme, dimensioni e materiali. La superficie d'appoggio deve poter accogliere un classificatore A4 aperto. Il portadocumenti deve esser inclinato, ma non in modo eccessivo, altrimenti va a coprire la parte inferiore dello schermo.

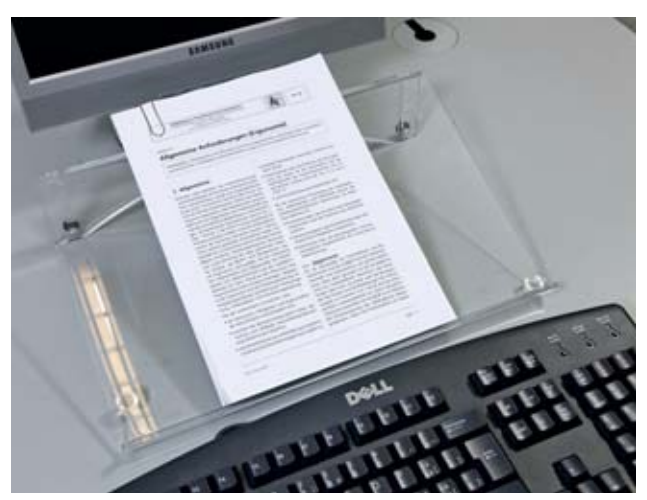

#### **Poggiapolsi**

Nell'usare la tastiera o il mouse occorre evitare di piegare eccessivamente all'indietro i polsi (figura 30). A ciò serve esattamente il poggiapolsi, specie se si usa una tastiera poco sottile o il mouse (figura 31). È anche utile per chi già accusa dolori al polso. Alcune tastiere hanno il poggiapolsi integrato; di regola sono però poco comode perché eccessivamente rigide e troppo inclinate. I poggiapolsi di buona qualità hanno un cuscinetto con una imbottitura di gel; sono dunque abbastanza morbidi e in grado di ripartire il peso su una superficie maggiore rispetto a quella di un cuscinetto rigido. Se la tastiera ha già un poggiapolsi integrato, non serve a molto posizionarne uno ulteriore davanti alla tastiera. Caso mai è molto più utile sostituire la tastiera.

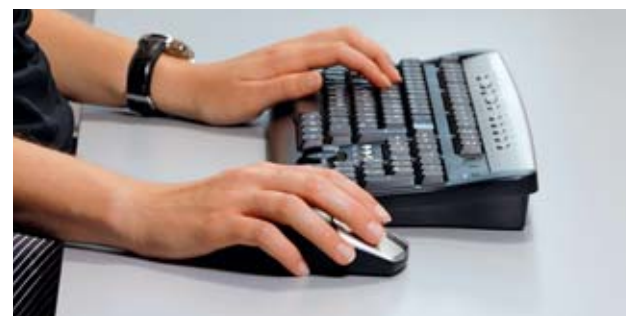

**Figura 30: Senza poggiapolsi: polso troppo piegato all'indietro** 

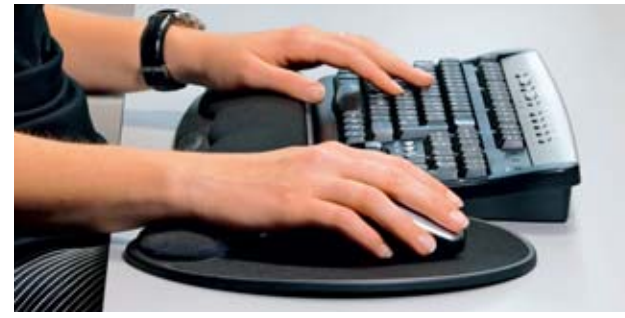

**Figura 31: Con poggiapolsi: posizione corretta**

#### **Stand per laptop**

Se si lavora per un tempo prolungato con il portatile, si consiglia di utilizzare non solo una tastiera e un mouse aggiuntivi, ma anche uno stand per laptop (figura 32 e capitolo 7 figura 27). Se il portatile è posizionato direttamente sul piano di lavoro, lo schermo è di regola troppo basso e ciò obbliga l'utente a piegare eccessivamente in avanti la nuca. Lo stand per laptop previene questa posizione scorretta. Mettendo il laptop su un supporto inclinato, è inoltre possibile utilizzare la tastiera incorporata come portadocumenti (figura 27). Se non si ha a disposizione uno stand, si può ricorrere a un classificatore, all'elenco del telefono oppure costruire un supporto inclinato in legno.

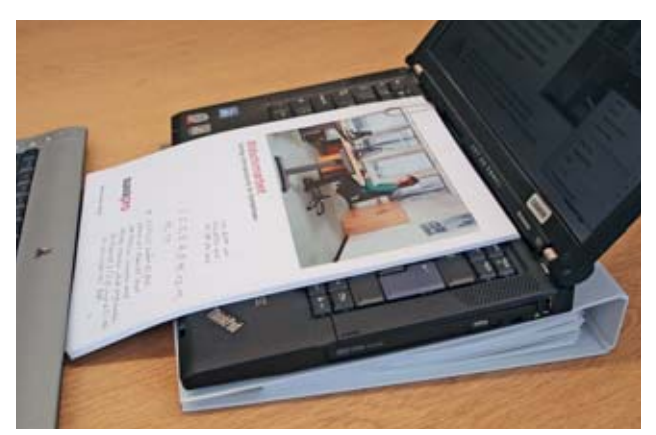

**Figura 32:** Classificatore utilizzato come stand per laptop

#### **Presbiopia e lavoro al videoterminale**

La capacità visiva diminuisce con l'avanzare dell'età. I primi segni di presbiopia possono manifestarsi già a partire dai quaranta anni di età. Nelle persone presbiti ciò avviene prima. Come noto, il presbite non vede bene da vicino, ragion per cui egli se ne accorge dapprima quando legge e più tardi mentre lavora al videoterminale. Di regola, allo stadio iniziale bastano degli occhiali da lettura. Ma con l'avanzare della presbiopia peggiora anche la visione da lontano. Di regola l'oculista prescrive degli occhiali con lenti progressive «outdoor». In queste lenti, la gradazione varia progressivamente per la visione da lontano nella parte superiore, la visione intermedia nella parte centrale – con un campo visivo molto ristretto (vedi figura 34) – e la visione da vicino in quella inferiore. Questi occhiali non

sono adatti per il lavoro al videoterminale. Chi usa questi occhiali al computer tende a guardare sullo schermo attraverso la parte inferiore studiata per la «lettura», cosa che lo obbliga a piegare la nuca all'indietro (figura 33) e a tendere in avanti la testa. Se la posizione assunta durante il lavoro al videoterminale dura più di un'ora al giorno, si hanno spesso contratture e dolori alla nuca.

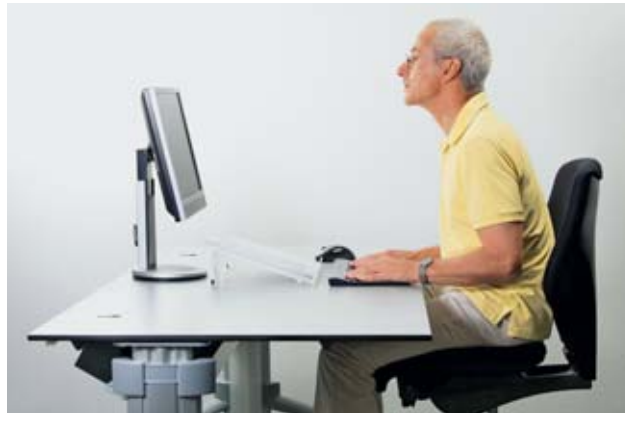

**Figura 33: Le lenti progressive universali obbligano di regola a piegare la nuca all'indietro per riuscire a leggere distintamente.**

Di regola questo inconveniente lo si può superare utilizzando delle lenti progressive «indoor» specifiche per PC. Gli occhiali di questo tipo permettono di leggere e vedere distintamente a una distanza compresa tra i 300 e i 40 cm. Cioè: attraverso la parte superiore si vede chiaramente l'ambiente di lavoro, attraverso la parte inferiore si vede perfettamente la tastiera e i documenti. La parte centrale invece è adatta alla distanza tra occhio e schermo (figura 35). Anche per le lenti «indoor» si ha un restringimento del campo visivo, sebbene molto meno marcato rispetto a quello delle lenti progressive «outdoor». Chi le usa può dunque guardare lo schermo attraverso la parte superiore delle lenti senza dover piegare la nuca all'indietro.

Alcune persone fanno fatica ad abituarsi agli occhiali con lenti progressive. In tal caso occorre rivolgersi a un ottico per scegliere delle lenti mono o bifocali.

È opportuno consultare un oculista se si hanno problemi di vista. A partire dai 40 anni di età si consiglia in qualsiasi caso un controllo della vista.

#### **Illuminazione**

Nei locali di lavoro serve sia la luce naturale sia quella artificiale. La luce sul piano di lavoro deve essere omogenea. Le lampade non devono creare abbagliamenti o riflessi fastidiosi. Per leggere documenti di qualità scadente o scritti con caratteri piccoli serve un'intensità luminosa maggiore. In linea di massima, il bisogno di luce aumenta con l'avanzare dell'età. Questo può portare a problemi sul lavoro: le persone avanti negli anni hanno di regola bisogno di più luce, mentre quelle più giovani si lamentano di un eccessivo abbagliamento. Per risolvere la questione si consiglia di installare un'illuminazione individuale sul posto di lavoro della persona più anziana.

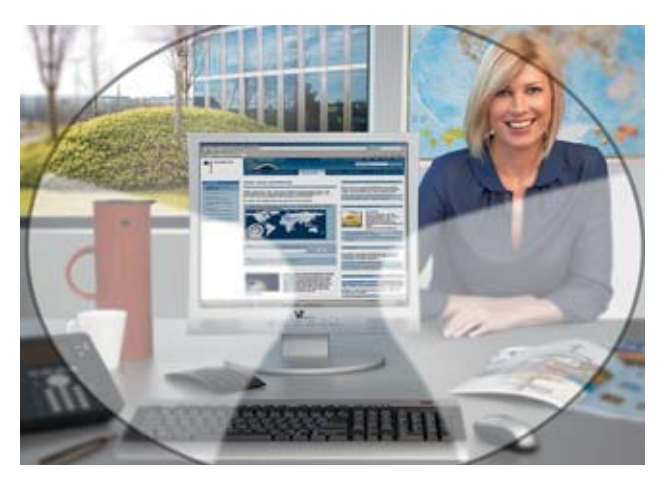

**Figura 34: Lenti progressive «outdoor» con restringimento del campo visivo nella zona intermedia tra visione da lontano e da vicino.**

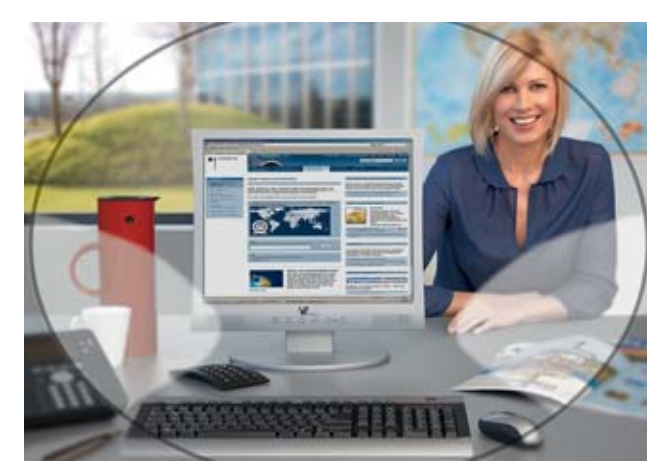

**Figura 35: Lenti progressive «indoor» con campo visivo più ampio per la distanza utile a lavorare con lo schermo.**

#### **Telefonare al computer**

Le cuffie telefoniche (figura 36) sono un accessorio indispensabile per chi deve telefonare e nello stesso tempo utilizzare la tastiera e il mouse. Senza cuffie l'operatore è costretto a stringere la cornetta del telefono tra la spalla e l'orecchio (figura 7), il che può provocare contratture cervicali.

Le cuffie telefoniche sono disponibili in vari modelli, anche wireless. Ormai sono talmente leggere che non rovinano la pettinatura.

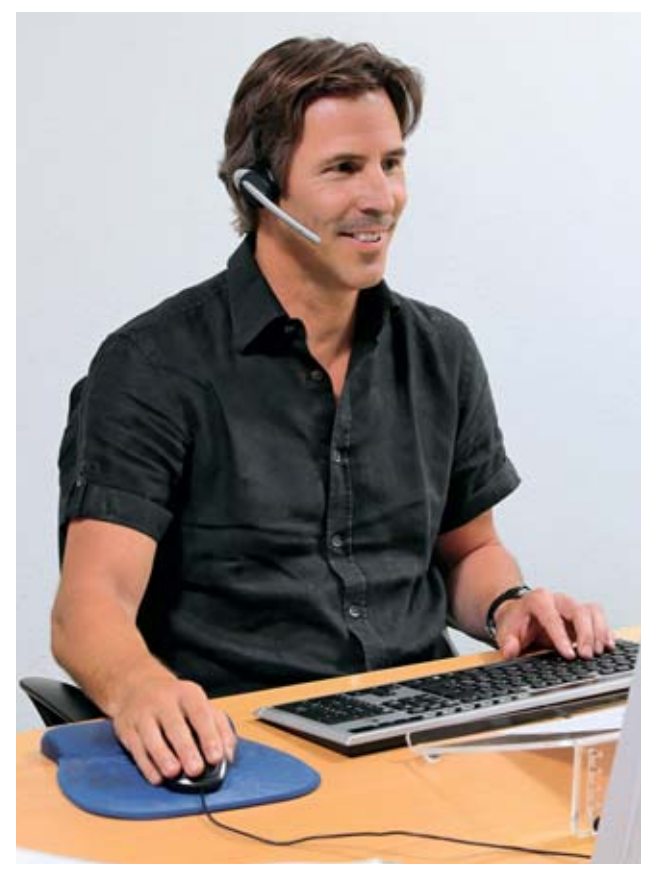

**Figura 36:** Le cuffie telefoniche permettono di usare la tastiera e il **mouse senza rischi di contratture cervicali.** 

### **Esercizi fisici in ufficio**

Fare movimento è un elemento indispensabile per «produrre» le sostanze nutritive necessarie ai dischi intervertebrali. Perciò occorre evitare di restare seduti per lungo tempo nella stessa posizione se non vogliamo danneggiarli.

Specie le persone giovani tendono a «stravaccarsi» davanti allo schermo. E spesso lo fanno anche per lungo tempo. Non avendo in genere sofferto di disturbi muscolo-scheletrici, fanno fatica a capire che la loro posizione è tutt'altro che salutare.

Una postura rilassata non è di per sé scorretta. A meno che diventi un'abitudine. La cosa migliore da farsi è muoversi regolarmente e alternare spesso la posizione seduta/in piedi.

Oggi le sedie da ufficio permettono di regolare lo schienale in modo da garantire una seduta dinamica (capitolo 3, figura 12) e ridurre la pressione sui dischi intervertebrali. È importante regolare la resistenza dello schienale adattandola alla statura e al peso dell'utente. A questo scopo serve la rotella che si trova in genere sotto il sedile.

Se la sedia non è dotata di braccioli la si può usare di tanto in tanto per sedersi al contrario, cioè appoggiando il busto contro lo schienale. Questa posizione può essere molto rilassante a condizione che lo schienale non sia troppo largo in basso.

Sedersi ogni tanto sul bordo anteriore del sedile fa bene, perché si raddrizza il bacino e quindi si attivano i muscoli addominali e dorsali.

Regolare correttamente la sedia da ufficio evita di dover ricorrere, per esempio, al pallone medicinale. Come dice il nome, questi palloni sono pensati per fare esercizi di ginnastica o terapia, e non come sedie per ufficio.

#### **Esercizi di rilassamento e stretching**

Sulle prossime pagine presentiamo quattro esercizi che si possono facilmente svolgere anche in ufficio.

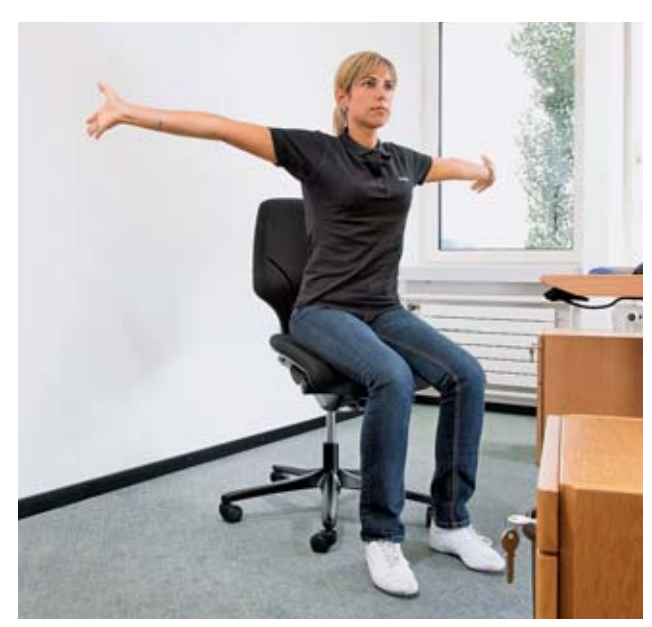

**Esercizio 1: Stretching per spalle, braccia e mani**

**Esercizio 2: Allungamento dei muscoli laterali della nuca**

#### **Posizione iniziale**

Seduti, schiena diritta, braccia rilassate.

#### **Esercizio**

Sollevate le braccia lateralmente, mani e gomiti tesi all'indietro, spingete il petto in avanti. Rimanete per alcuni secondi in posizione continuando a respirare normalmente. Lasciate infine cadere le braccia.

Ripetete l'esercizio più volte.

#### **Posizione iniziale**

Seduti, schiena diritta, lasciate cadere le spalle. Afferrate con una mano il bordo inferiore della sedia.

#### **Esercizio**

Tenetevi con una mano al bordo della sedia, spostate il tronco dalla parte opposta e continuate a inclinare lentamente la testa di lato fino ad avvertire una tensione laterale alla nuca.

Ripetete l'esercizio 5–10 volte.

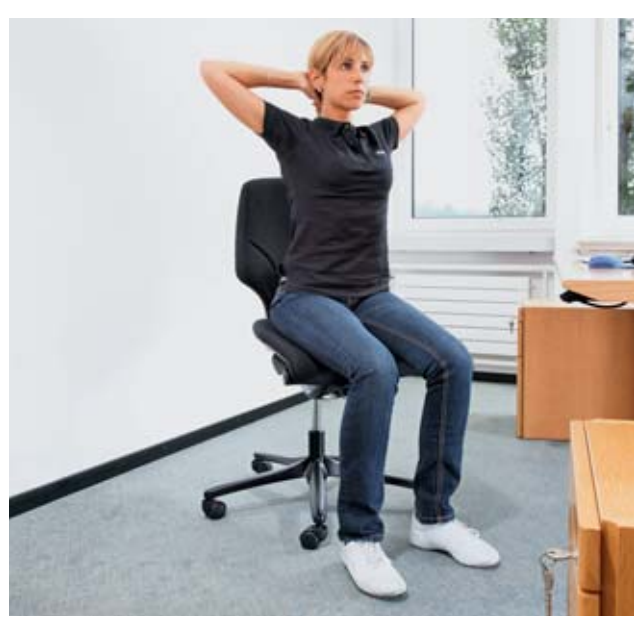

**Esercizio 3: Allungamento della muscolatura delle spalle**

#### **Posizione iniziale**

Seduti con la schiena diritta, appoggiate le mani sulla nuca con i gomiti in fuori.

#### **Esercizio**

Spingete i gomiti all'indietro, appoggiando le mani rilassate sulla nuca. Tenete lo sguardo diritto e rimanete in posizione per alcuni secondi.

Ripetete l'esercizio 10–15 volte.

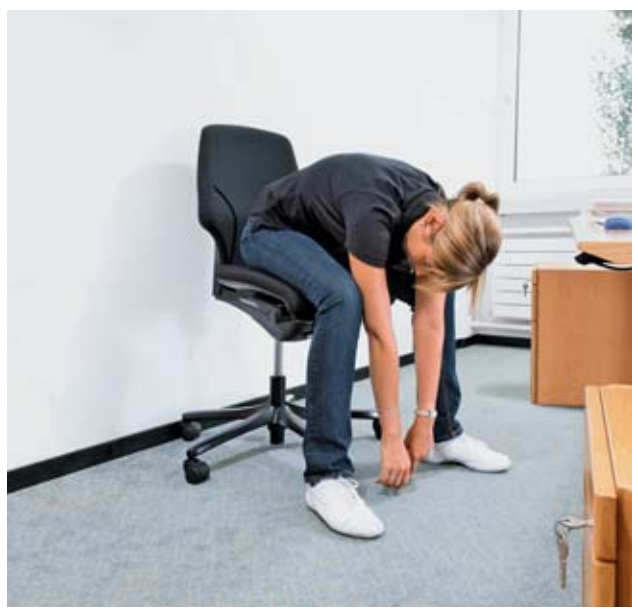

**Esercizio 4: Allungamento della muscolatura della schiena**

#### **Posizione iniziale**

Seduti con la schiena diritta, mani tra i piedi.

#### **Esercizio**

Flettete in avanti il busto, lasciando cadere le braccia e la testa, e cercate di toccare il pavimento con il palmo delle mani. Rimanete per alcuni secondi in questa posizione continuando a respirare normalmente.

Ripetete l'esercizio più volte.

## 9 Per saperne di più

Le seguenti pubblicazioni si possono ordinare alla Suva oppure scaricare nel formato PDF al sito www.suva.ch/waswo-i:

- Pieghevole «Lavoro al videoterminale. I nove consigli per lavorare comodi». Codice 84021.i
- Lista di controllo «Acquisto di arredi e accessori per il lavoro al videoterminale». Codice 67050.i
- Lista di controllo «Illuminazione nei luoghi di lavoro». Codice 67051.i
- Lista di controllo per i collaboratori «Lavorare correttamente al videoterminale». Codice 67052.i

La Suva organizza varie volte all'anno dei corsi di una giornata sull'ergonomia al videoterminale. I corsi si svolgono a Lucerna e Losanna. Lo scopo è far conoscere i principi ergonomici di base per l'architettura corretta dei luoghi di lavoro.

Maggiori dettagli al sito: www.suva.ch/corsi.

#### **Suva**

Tutela della salute Casella postale, 6002 Lucerna

**Informazioni** Tel. 041 419 58 51

#### **Ordinazioni**  www.suva.ch/waswo-i Fax 041 419 59 17

Tel. 041 419 58 51

**Titolo** L'uso del videoterminale. Informazioni utili per il vostro benessere

**Autore** Dieter Schmitter, Suva, Divisione tutela della salute sul lavoro

Figure 34 e 35 per gentile concessione della ditta Rodenstock (Schweiz) AG, Dübendorf

Riproduzione autorizzata, salvo a fini commerciali, con citazione della fonte. 1ª edizione: gennaio 1992 Edizione rivista e aggiornata: agosto 2010 14a edizione: ottobre 2011 – 2000 copie

**Codice** 44034.i

#### Il modello Suva

I quattro pilastri della Suva

- La Suva è più che un'assicurazione perché coniuga prevenzione, assicurazione e riabilitazione.
- La Suva è gestita dalle parti sociali: i rappresentanti dei datori di lavoro, dei lavoratori e della Confederazione siedono nel Consiglio di amministrazione. Questa composizione paritetica permette di trovare soluzioni condivise ed efficaci.
- Gli utili della Suva ritornano agli assicurati sotto forma di riduzioni di premio.
- La Suva si autofinanzia e non gode di sussidi.